**Peter Habermehl** 

## Consistance pour des contraintes avec plus de <sup>2</sup> variables• Quoi faire avec des contraintes avec plus de <sup>2</sup> variables ?  $\bullet$  Consistance d'hyper-arc: étendre l'arc consistance à un nombre arbitraire de variables $\bullet$  Déterminer la hyper-arc consistance est NP-difficile 1Cours CLP 2006-2007**Peter Habermehl** Consistance de bornes• CSP arithm´etique: les contraintes sont sur des entiers • intervals:  $[l..u]$  représente l'ensemble  $\{l, l + 1, \ldots, u\}$ • Idée: Utiliser la consistance sur les réels et examiner seulement les bornes (inférieurs et supérieurs) du domaine de chaque variable  $\bullet$  Définir  $min(D, x)$  comme l'élément minimum dans le domaine de  $x$ , pareil  $max(D, x)$ Consistance de bornes $\bullet\,$  Une contrainte simple  $c$  est bornes-consistante avec domaine  $D$ , si pour chaque variable  $x$  dans  $variables(c)$  $-$  ils existent des réels  $d_1, \ldots, d_k$  pour les autres variables  $x_1, \ldots, x_k$  tel que ∗  $min(D, x_j) \le d_j \le max(D, x_j)$  pour tout  $j$  et  $\ast \{x \leftarrow min(D, x), x_1 \leftarrow d_1, \dots, x_k \leftarrow d_k\}$  est une solution de *c*<br>− ils existent des réels d' — d' pour les autres variables  $x_i$ - ils existent des réels  $d'_1, \ldots, d'_k$  pour les autres variables  $x_1, \ldots, x_k$  tel que ∗  $min(D, x_j) \le d'_j \le max(D, x_j)$  pour tout  $j$  et ∗  $\{x \leftarrow max(D, x), x_1 \leftarrow d'_1, \ldots, x_k \leftarrow d'_k \text{ est une solution de } c\}$ • Un CSP arithm´etique est bornes-consistant, si toutes ses contraintes simples le sont3Cours CLP 2006-2007**Peter Habermehl** Comment obtenir un CSP bornes-consistant ? $\bullet$  Étant donné un domaine  $D$ , on doit modifier les bornes, de sorte que le résultat est bornes-consistant  $\bullet$  Utilisation de règles de propagation • Exemple:  $- X = Y + Z$  équivalent à  $Y = X - Z$  et  $Z = X - Y$ – Raisonner avec  $max$  et  $min$  $- X \ge min(D, Y) + min(D, Z), X \le max(D, Y) + max(D, Z)$ <br> $X \ge min(D, Y) - max(D, Z)$ <br> $X \le max(D, Y) - min(D, Z)$  $- Y \geq min(D, X) - max(D, Z), Y \leq max(D, X) - min(D, Z)$  $- Z \ge min(D, X) - max(D, Y), Z \le max(D, X) - min(D, Y)$  $-$  cela donne des règles de propagation

2

**Peter Habermehl** 

Cours CLP 2006-2007

# Inégalités  $Y \neq Z$

- $\bullet\,$  Les inégalités donnent des règles de propagation très faibles
- $\bullet$  Seulement si une de deux côtés prend une valeur fixe qui est égale au minimum ou maximum de l'autre il <sup>y</sup> <sup>a</sup> propagation
- $D(Y) = [2..4], D(Z) = [2..3]$  pas de propagation
- $D(Y) = [2..4], D(Z) = [3..3]$  pas de propagation
- $D(Y) = [2..4], D(Z) = [2..2]$  propagation  $D(Y) = [3..4], D(Z) = [2..2]$

5Cours CLP 2006-2007**Peter Habermehl** D'autres règles de propagation •  $4W + 3P + 2C \le 9$ •  $W \leq \frac{9}{4} - \frac{3}{4}min(D, P) - \frac{2}{4}min(D, C)$ •  $P \leq \frac{9}{3} - \frac{4}{3}min(D, W) - \frac{2}{3}min(D, C)$ •  $C \leq \frac{9}{2} - \frac{4}{2}min(D, W) - \frac{3}{2}min(D, Px)$ • Étant donné un domaine initial  $D(W) = [0..9], D(P) = [0..9], D(C) = [0..9]$ on détermine que  $W \leq \frac{9}{4}$ ,  $P \leq \frac{9}{3}$ ,  $C \leq \frac{9}{2}$ , • nouveau domaine:  $D(W) = [0..2], D(P) = [0..3], D(C) = [0..4]$ Cours CLP 2006-2007**Peter Habermehl** Multiplication  $X = Y * Z$ • Si toutes les variables sont positives  $X \ge min(D, Y) * min(D, Z), X \le max(D, Y) * max(D, Z)$  etc. pour Y, Z • sinon  $X \geq minimum\{min(D, Y) * min(D, Z), min(D, Y) * max(D, Z),$  $max(D, Y) * min(D, Z), max(D, Y) * max(D, Z)$  $\bullet$  similaire pour borne supérieure pour  $X$  en utilisant  $maximum$  $\bullet\,$  mais cela ne marche pas pour  $Y$  et  $Z$ • si  $min(D, Z) < 0$  et  $max(D, Z) > 0$  il n'y a pas de restriction pour  $Y$ • On "attend" jusqu'à-ce que le domaine de  $Z$  devienne non-negatif ou nonpositif et ensuite en utilise des règles de la forme

Attention à la division par  $0$ 

Exemple

• 
$$
X = Y + Z
$$
,  $D(X) = [4..8]$ ,  $D(Y) = [0..3]$ ,  $D(Z) = [2..2]$ 

- $\bullet$  Les règles de propagation donnent:
	- $(0 + 2 =)2 \le X \le 5 (= 3 + 2)$  $-(4-2=)2 \le Y \le 6(=8-2)$
	- (4 <sup>−</sup> <sup>3</sup> =)1 <sup>≤</sup> <sup>Z</sup> <sup>≤</sup> 8(= <sup>8</sup> <sup>−</sup> 0)
- Les domaines peuvent être réduits:  $D(X) = [4..5], D(Y) = [2..3], D(Z) = [2..2]$

7

- 
- 

- $Y \geq minimum\{min(D, X)/min(D, Z), min(D, X)/max(D, Z),\}$  $max(D, X)/min(D, Z), max(D, X)/max(D, Z)$
- 

6

n'ont pas changé

Algorithme de bornes consistance

 $\bullet\,\,bornescons(C,D)$ : Appliquer les règles de propagation pour chaque contrainte simple de  $C$ , jusqu'a-ce qu'il n'y a plus de changement dans les domaines  $D_\cdot$ 

 $\bullet$  On ne réexamine pas une contrainte simple, si les domaines de ses variables

# Solutionneur par retour en arrière avec bornes consistance

• Appliquer bornes consistance avant de lancer le solutionneur par retour enarrière <mark>et</mark> à chaque fois qu'une variable est affectée par le solutionneur retour en arrière

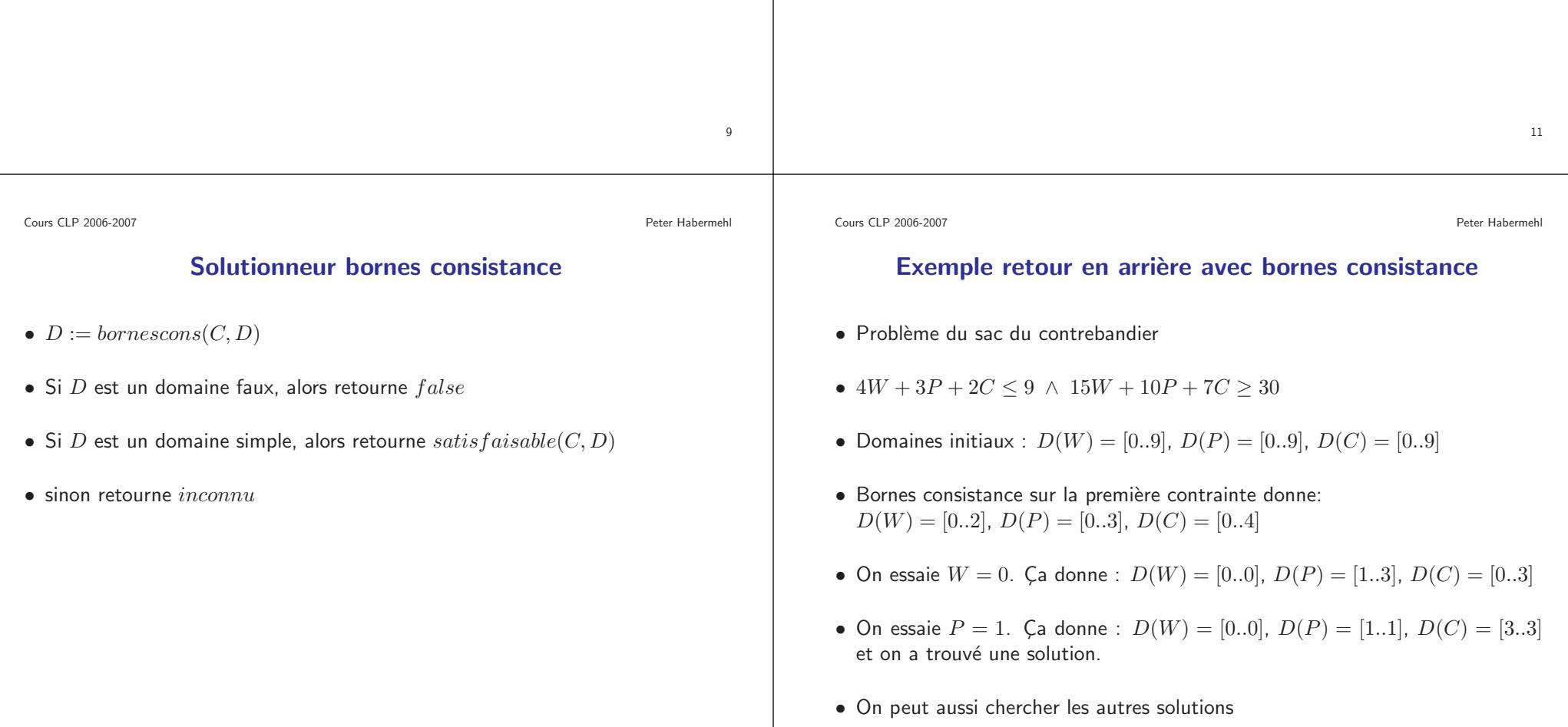

présent.

#### **Peter Habermehl**

Cours CLP 2006-2007

#### Exemples alldifferent

- alldifferent $(\{X, Y, Z\})$  avec  $D(X) = \{1, 2\}$ ,  $D(Y) = \{1, 2\}$ ,  $D(Z) = \{1, 2\}$
- Algorithme retourne  $faux$
- alldifferent({X, Y, Z, T}) avec  $D(X) = \{1, 2\}$ ,  $D(Y) = \{1, 2\}$ ,  $D(Z) = \{1, 2\}$ ,  $D(Z) = \{1, 3\}$  ${1, 2}, D(T) = {2, 3, 4, 5}$
- $\bullet$  Algorithme ne detecte pas le problème
- $\bullet$  On peut utiliser des algorithmes plus compliqués pour cela

• Mais il <sup>n</sup>'y <sup>a</sup> pas de solution

• Exemple:  $all different({V_1, \ldots, V_n})$ 

Cours CLP 2006-2007**Peter Habermehl** 

### Consistance pour alldifferent

Consistance généralisée

 $\bullet$  On peut combiner les trois consistances (nœud, arc, bornes) vues jusqu'à

• On peut considérer des contraintes simples "complexes" qui sont une conjonction de contraintes simples avec un mécanisme de propagation spécial

• Toutes ses <sup>m</sup>´ethodes utilisent les contraintes simples une par une

• alldifferent $(\{X, Y, Z\})$  signifie  $X \neq Y \land Y \neq Z \land X \neq Z$ 

• Arc-consistant avec  $D(X) = \{1, 2\}$ ,  $D(Y) = \{1, 2\}$ ,  $D(Z) = \{1, 2\}$ 

- Soit  $c$  de la forme  $all different(V)$
- Tant qu'il existe  $v \in V$  avec  $D(V) = \{d\}$ 
	- $-V := V \{v\}$ – Pour chaque  $v' \in V$ \*  $D(v') := D(v') - \{d\}$
- $DV := \bigcup_{v \in V} D(v)$
- Si  $|V| > |DV|$  alors retourne  $domaine$   $faux$
- $\bullet$  retourne  $D$

Cours CLP 2006-2007**Peter Habermehl** 

#### Exemple d'utilisation de alldifferent

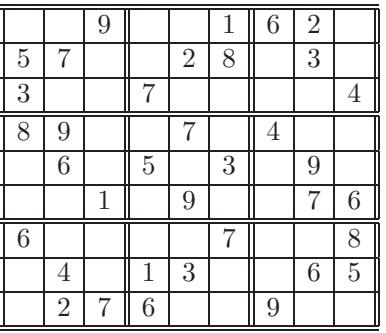

- $\bullet\,$  Le problème du Sudoku consiste à remplir une grille de sorte que chaque ligne, chaque colonne et chaque carré contiennent les chiffres 1 à 9.
- Pour modéliser ce probleme on peut utiliser alldifferent. Comment ?

13

ou  $faux$ 

Cours CLP 2006-2007

pour construire un optimiseur

•  $reessayeintopt(C, D, f, melleure)$ 

 $-D_2 := intsolv(C, D)$ 

**Peter Habermehl** 

#### Exemple suite

- On recommence la recherche par retour en arrière
- D'abord  $D(W) = [0..2], D(P) = [0..3], D(C) = [0..4]$
- Mais maintenant le choix de  $W = 0$  donne un domaine faux par propagation
- On essaie  $W = 1$  et ça donne  $D(W) = \{1\}$ ,  $D(P) = \{1\}$  et  $D(C) = \{1\}$ avec une perte de  $-32\,$
- On ajoute  $15W 10P 7C < -32$  et on recommence: pas de solution

Problème: On refait des calculs plusieurs fois

19

# Exemple optimisation en reessayant• Sac du contrebandier

 $\bullet$   $\it{meilleure}$  contient la meilleur solution jusqu'a présent

– Si  $D_2$  est un domaine faux, retourne  $meilleure$ – Soit  $sol$  une solution qui correspond à  $D_2$ 

– retourne  $reessayeintopt(C \wedge f < sol(f), D, f, sol)$ 

•  $4W+3P+2C \le 9 \wedge 15W+10P+7C \ge 30$  et  $D(W) = [0..9], D(P) = [0..9], D(C) = [0..9]$  $D(C) = [0..9]$ 

**Peter Habermehl** 

Optimisation pour CSP sur domaine fini

• Puisque les domaines sont finis, on peut facilement utiliser un solutionneur

 $\bullet$  Soit  $intsolv(C,D)$  un solutionneur qui rend un domaine qui est une solution

- Le contrebandier veut minimiser la perte  $-15W 10P 7C$
- On utilise la recherche par retour en arrière avec bornes consistances : première solution :  $D(W) = \{0\}$ ,  $D(P) = \{1\}$  et  $D(C) = \{3\}$ . Perte de −31 ou profit de <sup>31</sup>
- Nouveau problème en ajoutant  $-15W 10P 7C < -31$

Cours CLP 2006-2007

**Peter Habermehl** 

### Optimisation par retour en arrière

- On combine retour en arrière avec optimisation
- $\bullet$  À chaque étape, si  $\emph{meilleure}$  est la meilleure solution jusqu'à présent, on ajoute la contrainte  $f < \mathit{meilleure}(f)$
- Exemple:
	- La première solution trouvée est :  $\{W$ La première solution trouvée est :  $\{W \leftarrow 0, P \leftarrow 1, C \leftarrow 3\}$  avec perte de −31. On mémorise cette solution comme meilleure jusqu'à présent
	- le retour en arrière revient sur  $D(W) = \{0\}$ ,  $D(P) = [1..3]$ ,  $D(C) = [0..4]$ et on ajoute la nouvelle contrainte  $-15W - 10P - 7C < -31$ .<br>– On essaie  $P = 2$  et  $P = 3$ . Cela donne un domaine faux
	- On essaie  $P = 2$  et  $P = 3$ . Cela donne un domaine faux
	- On revient sur  $D(W) = [0..2]$ ,  $D(P) = [1..3]$ ,  $D(C) = [0..4]$  et on essaie  $W=1$ .  $W = 1.$
	- Propagation donne  $D(W) = \{1\}$ ,  $D(P) = \{1\}$ ,  $D(C) = \{1\}$  avec perte <sup>−</sup>32. Donc nouvelle meilleure solution.

18

17